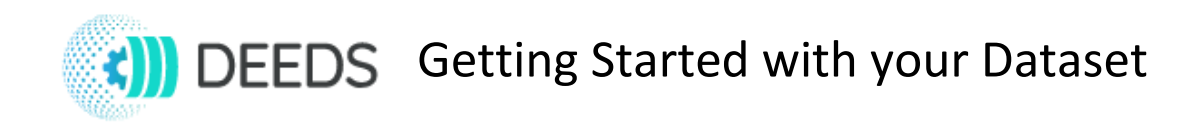

You will use the DEEDS Dashboard to build your project dataset.

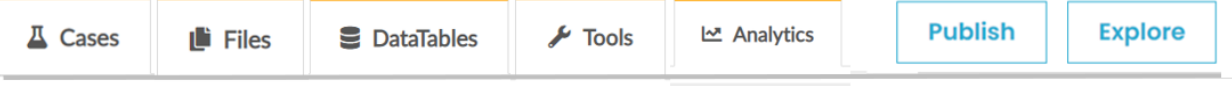

Using Dashboard tabs, you will upload and manage your Files, build and update your DataTables, import and launch your Tools, analyze results with Analytics, and assign metadata to data and tools.

Your first step will be to define Cases.

Cases organize your files, data table measurements, tool executions, and analysis results. To help you get started with cases, here are some examples.

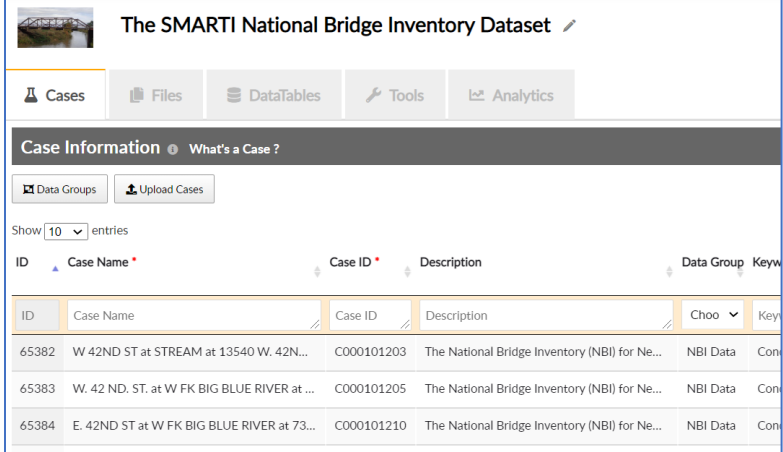

This civil engineering dataset investigates bridge inspection data such as load/condition/sufficiency ratings, bridge structure, and average daily traffic.

DEEDS cases are **bridges** identified by location, facility and features. All data, images, video, and computational results from Jupyter notebooks are connected directly to the cases.

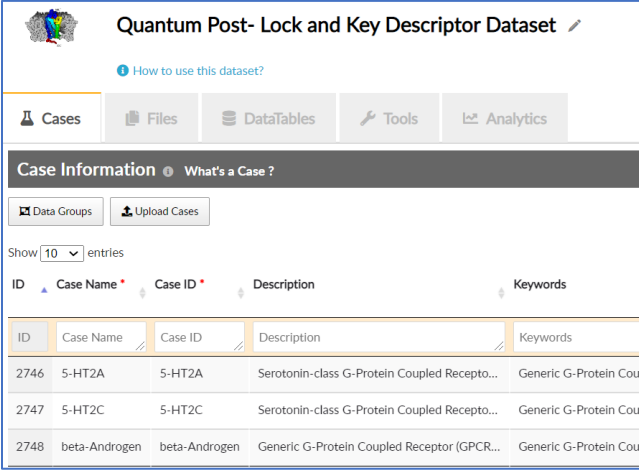

This quantum chemistry dataset studies Gprotein coupled receptors (GPCR).

DEEDS cases are GPCR **receptor classes**, each with example chemicals that interact with the receptor.

All Gaussian and post-processor input and output files, all computational tool executions, and all results are connected to a case. The cases organize the chemicals investigated.

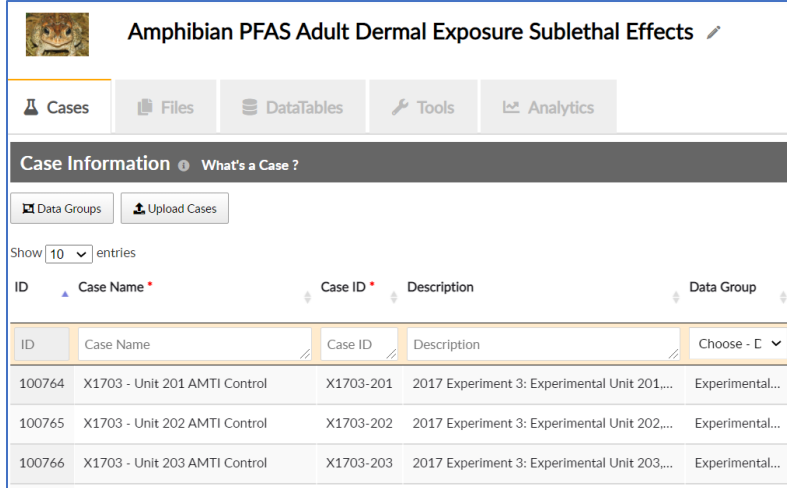

This environmental science dataset investigates the ecological risk posed by per- and polyfluorinated alkyl substances (PFAS).

Each DEEDS case is an **aquarium** or experimental unit defined by its species and treatment (chemicals and their concentrations.)

All measurements, observations, analysis, and results are connected directly to cases.

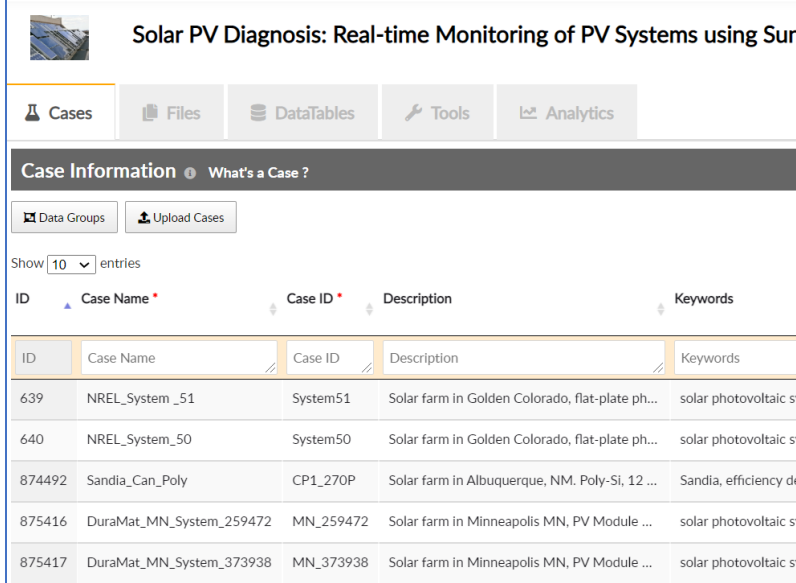

This electrical engineering dataset studies long term performance, reliability, and failure of solar photovoltaic modules.

Each DEEDS case is a **solar farm** defined by PV module technology, weather, voltage and other field data at that site.

All input, output, computing workflows, and results analysis are directly connected to a case.

Cases can be bridges, buildings, chemicals, solar farms, trees, mesocosms, global grid locations, or any other experimental unit that optimizes the organization of your research data, computational workflows, and results analysis.